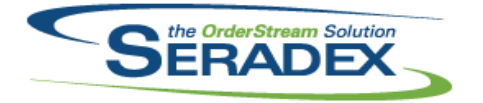

#### Technical Release Notes December 2018

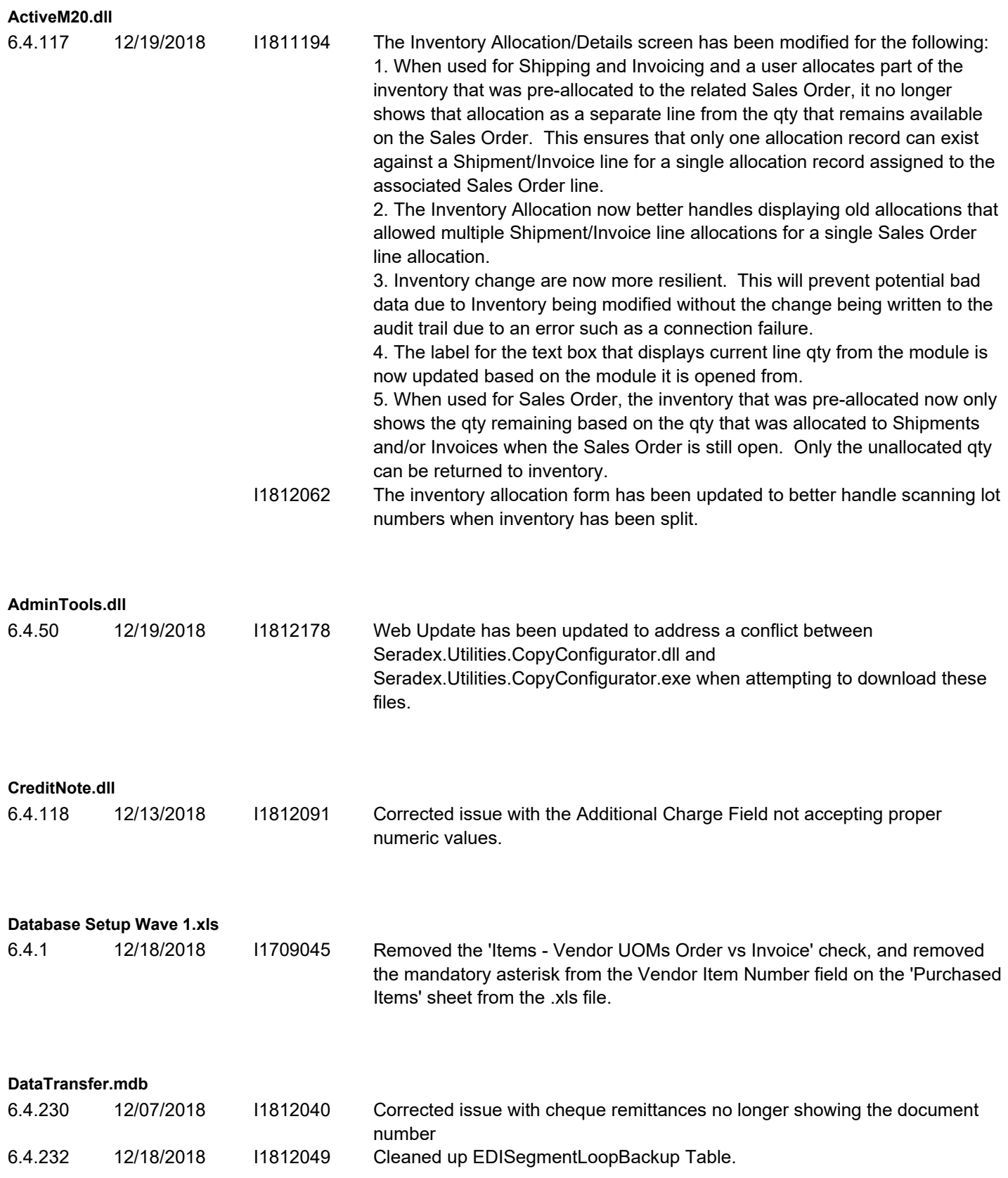

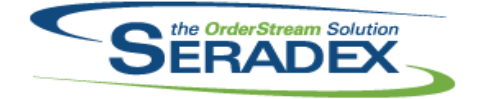

# Technical Release Notes

#### December 2018

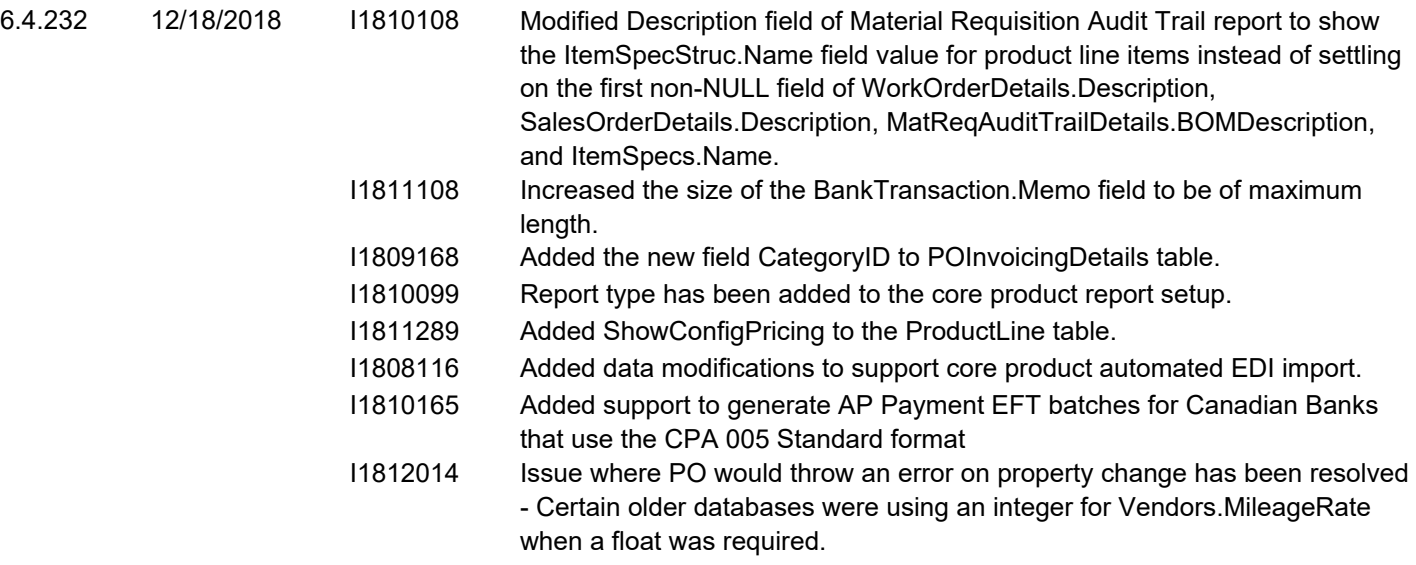

#### **DBox Web Front End Components (WFE)**

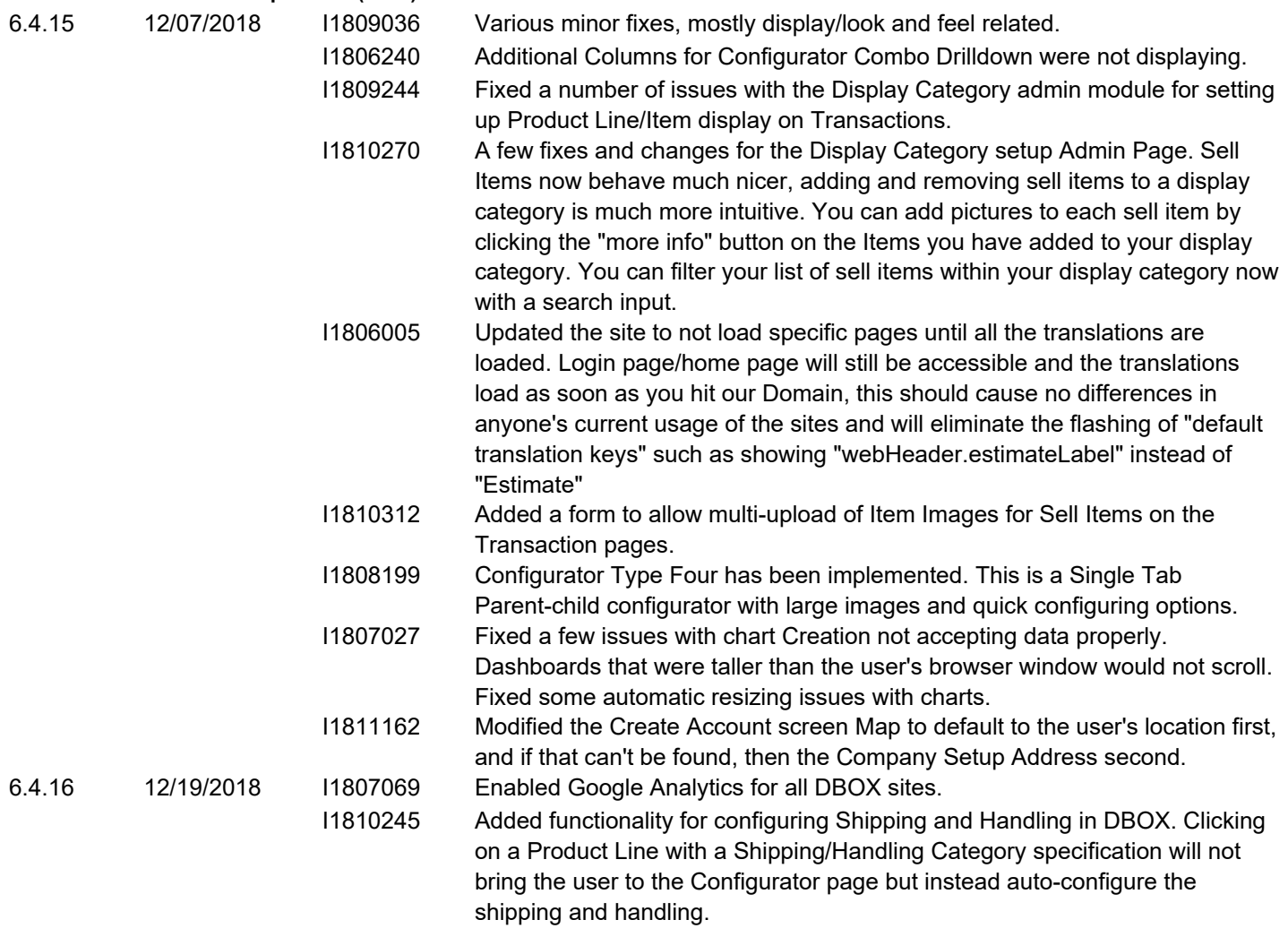

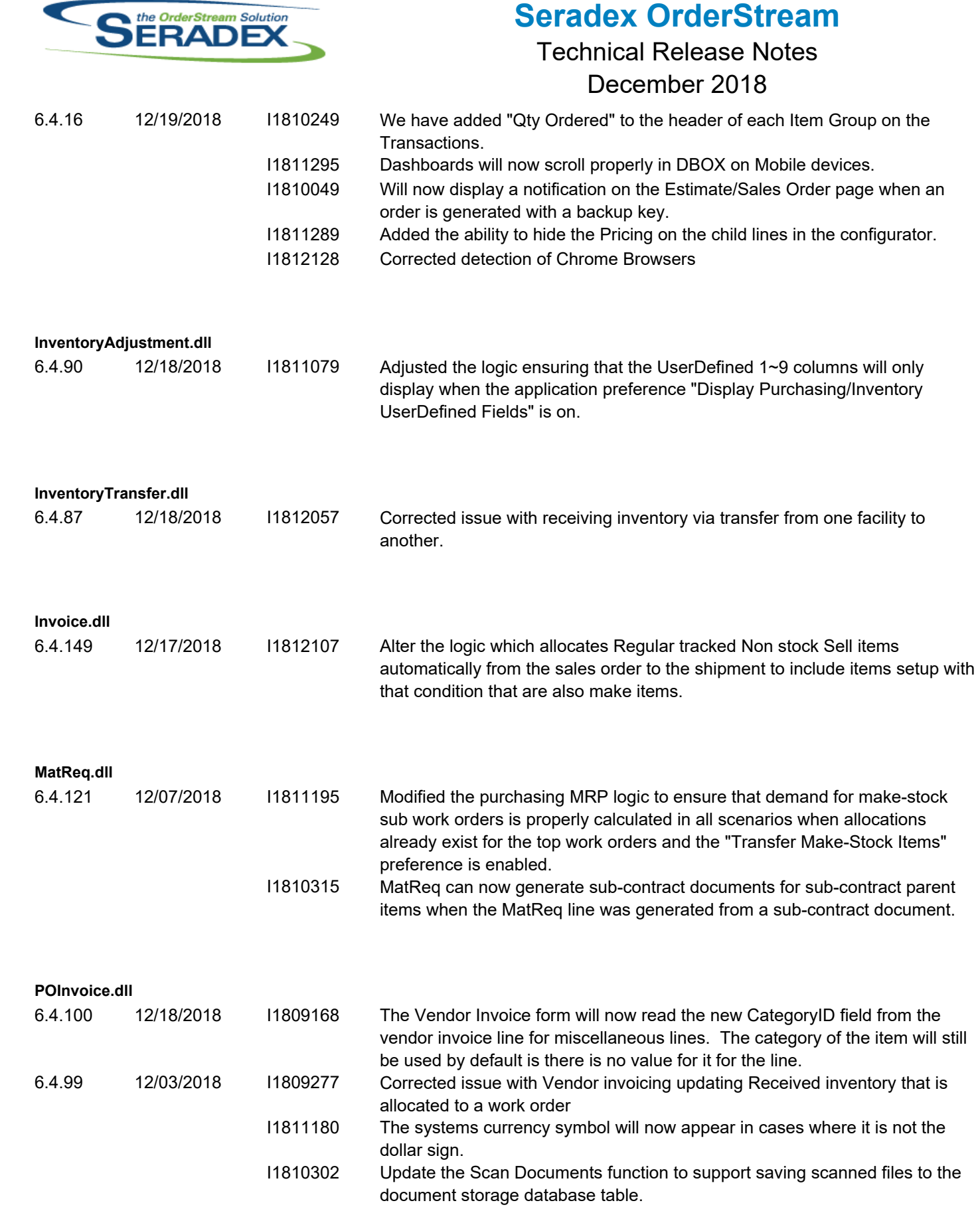

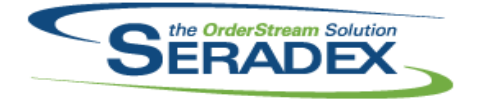

#### Technical Release Notes December 2018

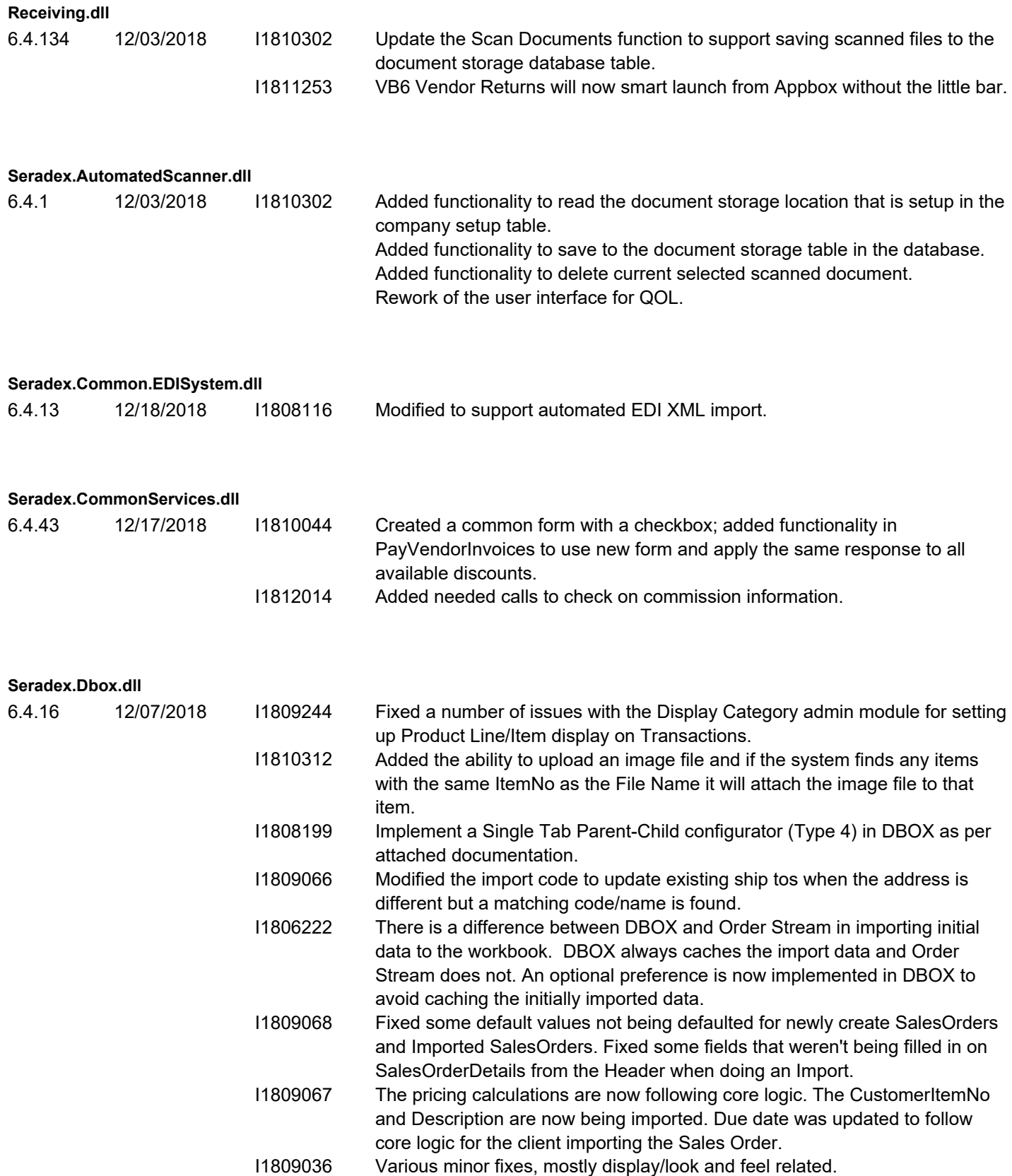

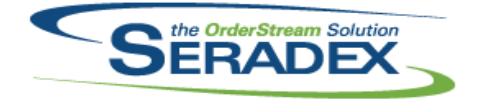

# Technical Release Notes

#### December 2018

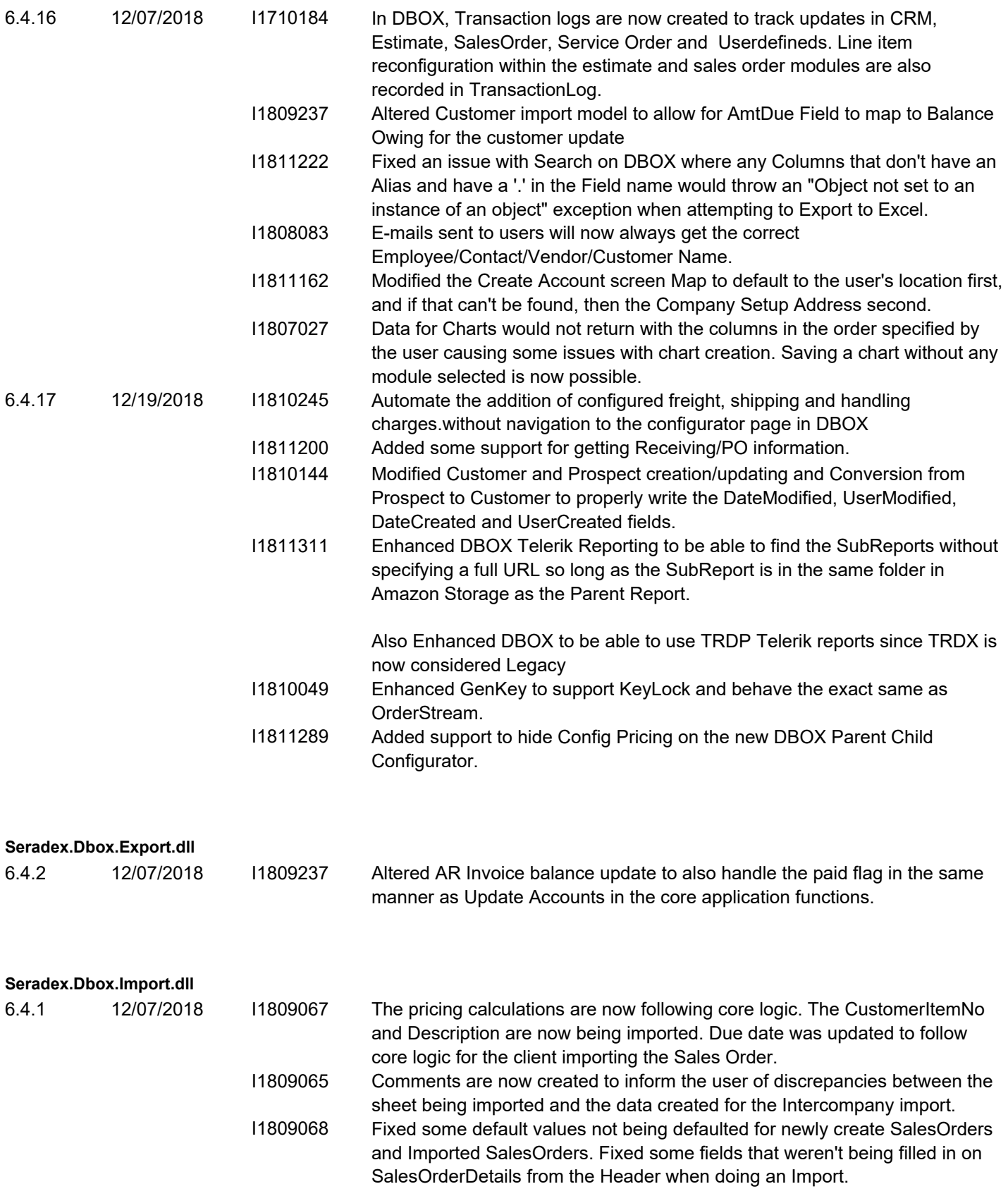

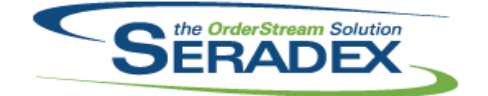

### Technical Release Notes

#### December 2018

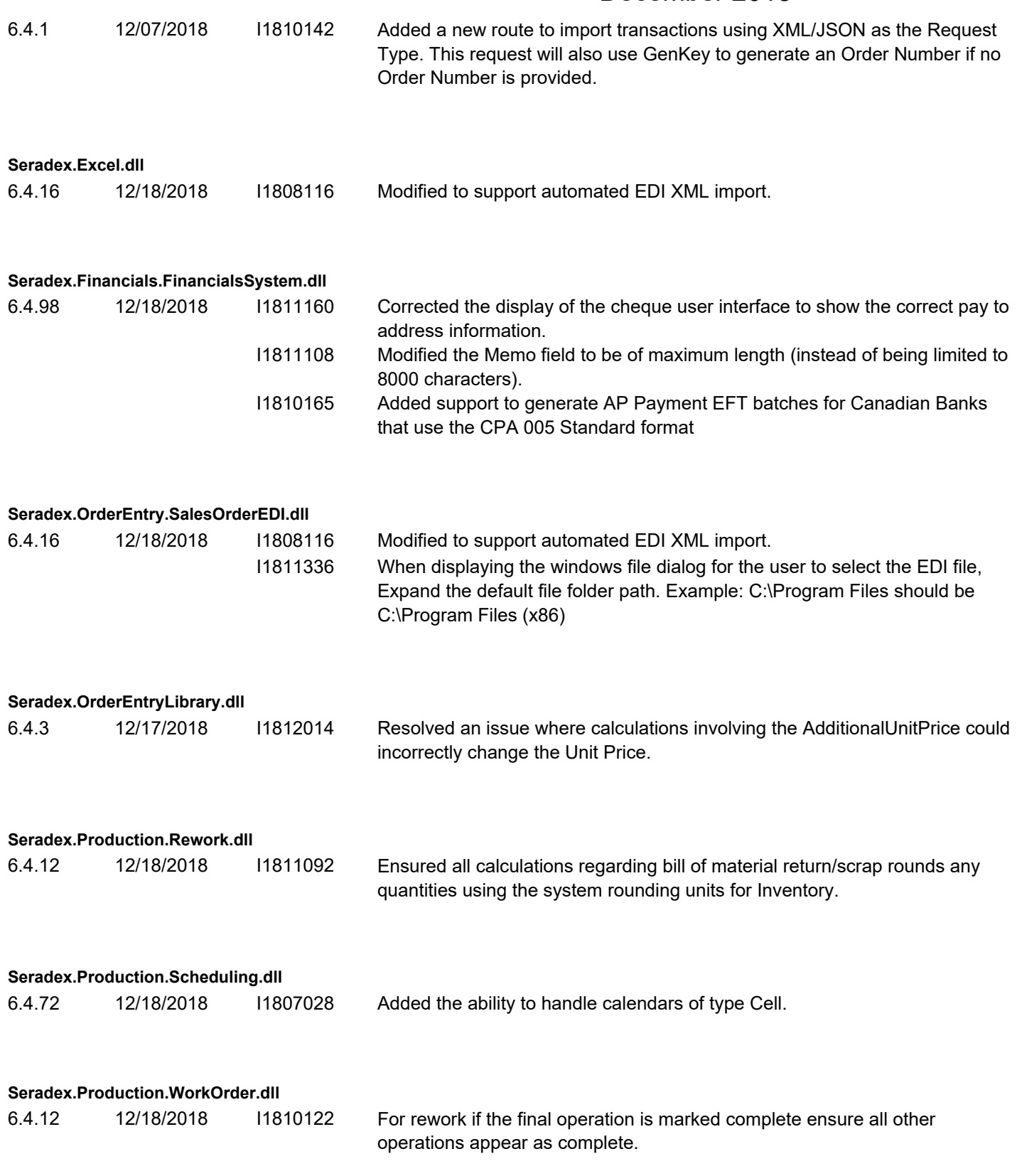

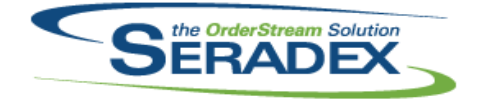

# Technical Release Notes

#### December 2018

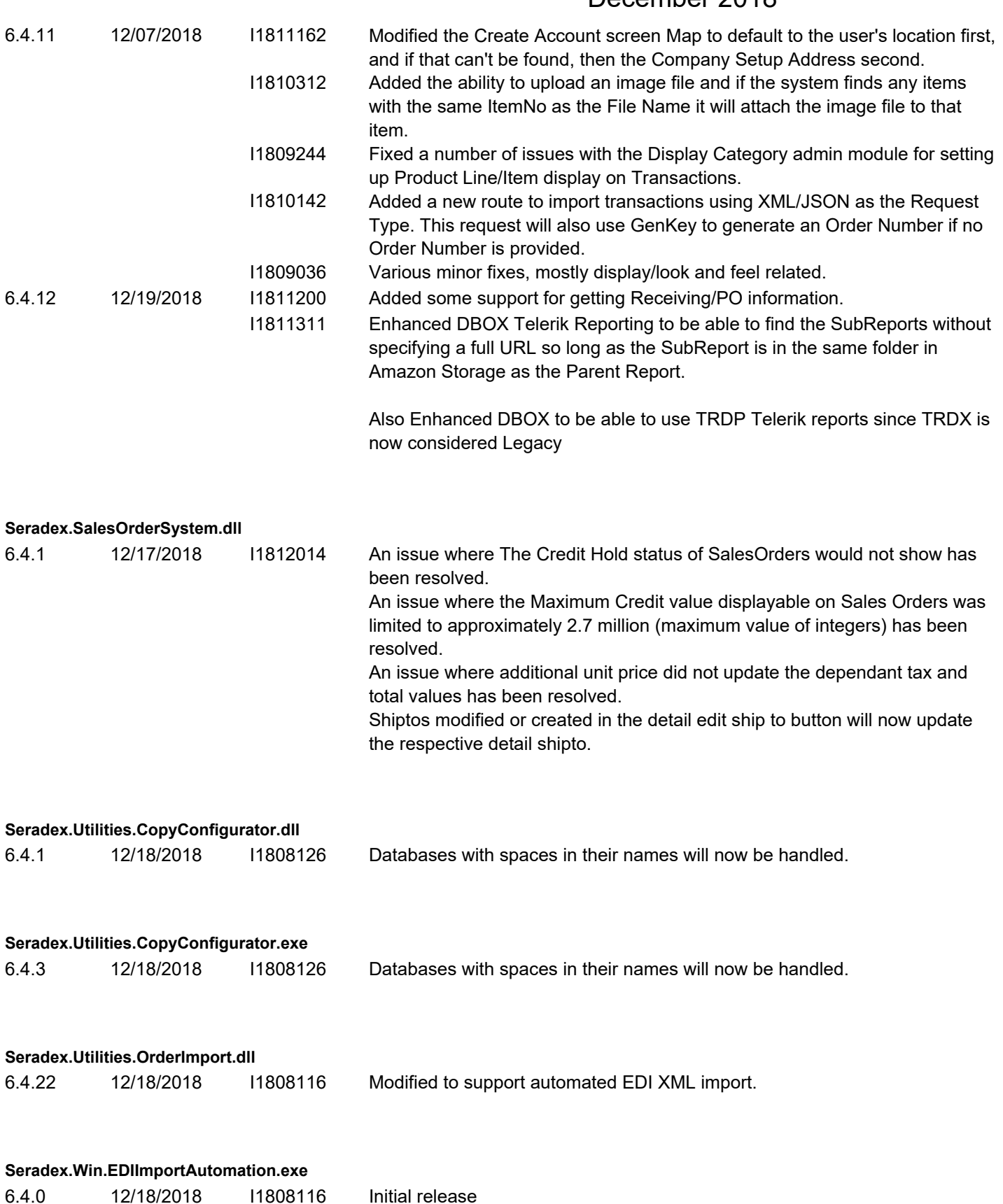

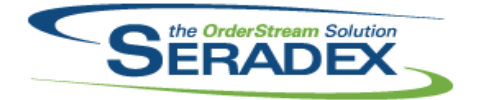

#### Technical Release Notes December 2018

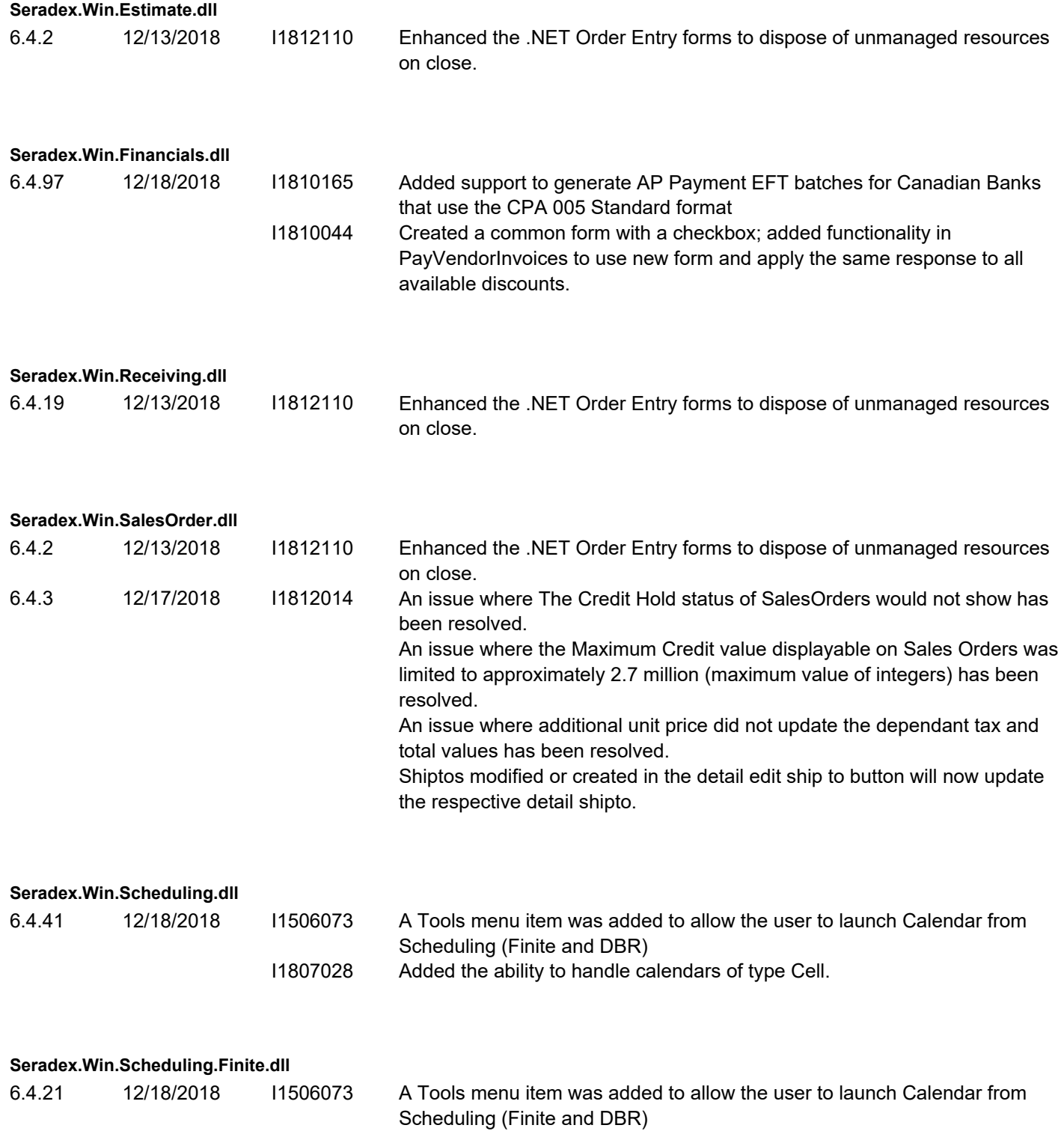

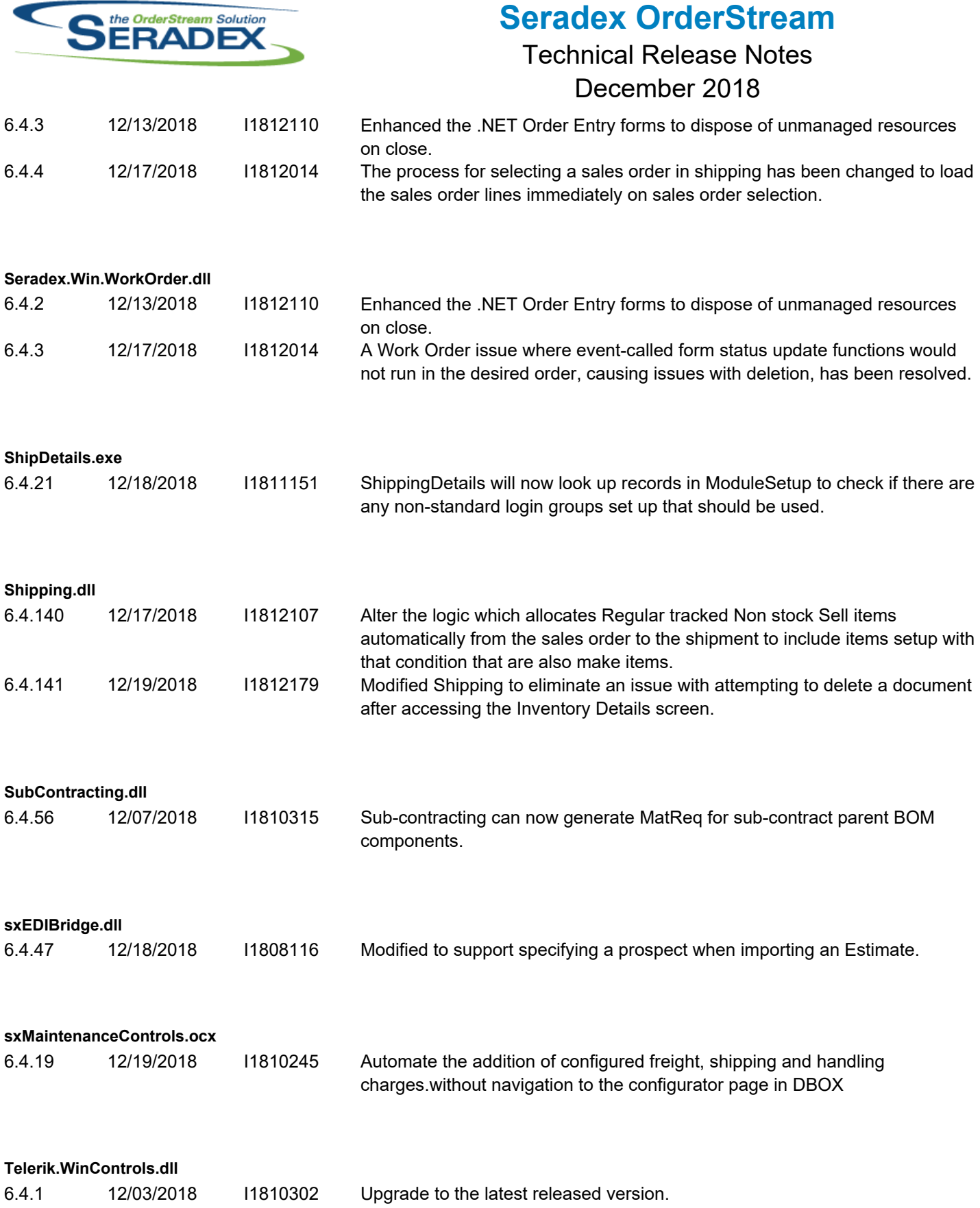

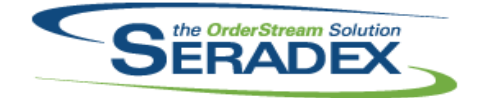

Technical Release Notes

December 2018

6.4.1 12/03/2018 I1810302 Upgrade to the latest released version.

#### **TelerikCommon.dll**

6.4.1 12/03/2018 I1810302 Upgrade to the latest released version.

#### **Template.xls**

6.4.11 12/18/2018 I1810214 Added Configuration Title to Output!G15 to be shown in DBOX and reports